# **Arduino Project List Search Use Arduino For Projects**

[FREE EBOOKS] Arduino Project List Search Use Arduino For Projects EBooks . Book file PDF easily for everyone and every device. You can download and read online Arduino Project List Search Use Arduino For Projects file PDF Book only if you are registered here. And also You can download or read online all Book PDF file that related with arduino project list search use arduino for projects book. Happy reading Arduino Project List Search Use Arduino For Projects Book everyone. Download file Free Book PDF Arduino Project List Search Use Arduino For Projects at Complete PDF Library. This Book have some digital formats such us : paperbook, ebook, kindle, epub, and another formats. Here is The Complete PDF Book Library. It's free to register here to get Book file PDF Arduino Project List Search Use Arduino For Projects.

# **Arduino Project Handbook 25 Practical Projects to Get You**

January 11th, 2019 - Arduino Project Handbook 25 Practical Projects to Get You Started Mark Geddes on Amazon com FREE shipping on qualifying offers Arduino Project Handbook is a beginner friendly collection of electronics projects using the low cost Arduino board With just a handful of components

### **Arduino Projects Arduino Project Ideas for Engineers**

August 26th, 2016 - Arduino has been a revolution ever since it struck the market Arduino or Genuino as known in some places has been a very lucrative option for students designing their first projects This increase in interest is causing a lot of people to tinker with technology themselves We compiled a list

# **15 Great Arduino Projects for Beginners MakeUseOf**

March 19th, 2015 - Completing an Arduino project gives you a sense of satisfaction like no other It can be however difficult to know where to start Luckily there are many ways to get started Here are 15 beginner Arduino projects to get you going A note on required equipment For the sake of brevity items that

## **Arduino Wikipedia**

January 14th, 2019 - Arduino is an open source hardware and software company project and user community that designs and manufactures single board microcontrollers and microcontroller kits for building digital devices and interactive objects that can sense and control objects in the physical and digital world Its products are licensed under the GNU Lesser General Public License LGPL or the GNU General Public

**List of Arduino boards and compatible systems Wikipedia** January 15th, 2019 - This uses the same ATmega328 as late model Duemilanove but whereas the Duemilanove used an FTDI chip for USB the Uno uses an ATmega16U2 ATmega8U2 before rev3 programmed as a serial converter Arduino Mega2560 ATmega2560 16 MHz Mega 101 6 mm  $\tilde{A}$  - 53 3 mm 4 in  $\tilde{A}$  - 2 1 in

#### Arduino shrunk â€<sup>w</sup> how to use ATtiny13 with Arduino IDE

January 13th, 2019 - Arduino IDE Integrated Development Environment currently in version 1 0 is a great system for programming the Arduino boards It has an easy to learn intuitive interface and comes with all the necessary settings for the most common Arduino boards  $\hat{a} \in \mathbb{C}^n$  Uno Duemilanove Nano and others based on ATmega168 and ATmega328 microcontrollers

#### **Arduino for Projects Tutorials Latest News and**

January 16th, 2019 - World Biggest Site for Arduino Projects Tutorials Ebooks Project Ideas

#### **Arduino Bootcamp Learning Through Projects Udemy**

January 14th, 2019 - This is a comprehensive parts list for the course There is a list of parts by project as well as individual listing of parts Whenever possible I try to provide a few purchase options for a part from different online retailers

## **Review of the Best Arduino Project Books with Circuit and**

January 16th, 2019 - Arduino has now become a strong platform for creating and developing various open source hobbyist electronic projects Its relative ease of use versatility and the unbeatable price have all made Arduino into the prototyping board of choice for many home brew electronic enthusiasts worldwide

#### **Amazon com Kuman for Arduino UNO R3 Project Super Starter**

January 15th, 2019 - Amazon com Kuman for Arduino UNO R3 Project Super Starter Kit with Tutorials for Nano Micro Mega WiFi GSM with Screen Servo Motor Sensors K11 Computers amp Accessories

### **Arduino Electronic Circuits and Diagrams Electronic**

January 14th, 2019 - Best Arduino Starter Kit Arduino Starter Kit from Arduino Elegoo Uno Project Super Starter Kit with Tutorial for Arduino Vilros Arduino Uno 3 Ultimate Starter Kit SunFounder Project Super Starter Kit for Arduino Osoyoo Ultimate Starter Kit for Arduino with Mega2560 and UNO R3 Board Projects Longruner Starter Kit for Arduino Kuman Arduino Complete Starter Kit Smraza Starter Kit for Arduino For

#### **Arduino Home**

January 13th, 2019 - Open source electronic prototyping platform enabling users to create interactive electronic objects

# **Arduino Libraries All About Arduino Libraries Adafruit**

January 15th, 2019 - How to install and use Arduino Libraries Arduino libraries are a convenient way to share code such as device drivers or commonly used utility functions

Brushless DC BLDC motor with Arduino Part 3  $\hat{a}\epsilon^w$  The

January 11th, 2019 - During my search for a perfect donor DVD RW drive for

a still coming miniature laser cutter project I came into possession of some insane amount of broken CD DVD and Bluray drives and at some point I came across a bunch of broken Xbox 360 drives for sale on eBay that piqued my interest

## **Web Enable your Arduino with an Arduino ENC28J60 Ethernet**

March 24th, 2014 - One day I ran into this particular Arduino ENC28J60 Ethernet module on eBay for 18 It included an Arduino ENC28J60 Ethernet shield module and an Arduino USB Nano V3 0 Well that's pretty much for free isn't it So I could not resist and bought it fully well knowing that it might not work

# **4 Best Starter Kits for Arduino Beginners MakeUseOf**

August 26th, 2015 - DFRobot Beginner Kit for Arduino v3 50 On the other hand this one is a great kit for absolute beginners The kit comes with numbered project cards that walk you through the creation of 15 unqiue projects from a blinking LED to an RGB light dimmer

# **Arduino and Visual Basic Part 1 Receiving Data From the**

January 14th, 2019 - Hi I'm having a problem that I cant figure out I would appreciate if you can help When I try to read serial data from Arduino to Visual Basic I get nothing in the text field

# **Arduino**

January 15th, 2019 - Part 1 2 3 4 And here is the driver code Nothing exceptional just plain good'ol arduino code Check the writeByte function which contains few tricks and

## **Using 433MHz RF Modules with Arduino DroneBot Workshop**

January 13th, 2019 - The sketch begins in the same way as the first demonstration including both the RadioHead library and the Arduino SPI library We also include the DHT library for the DHT22 sensor

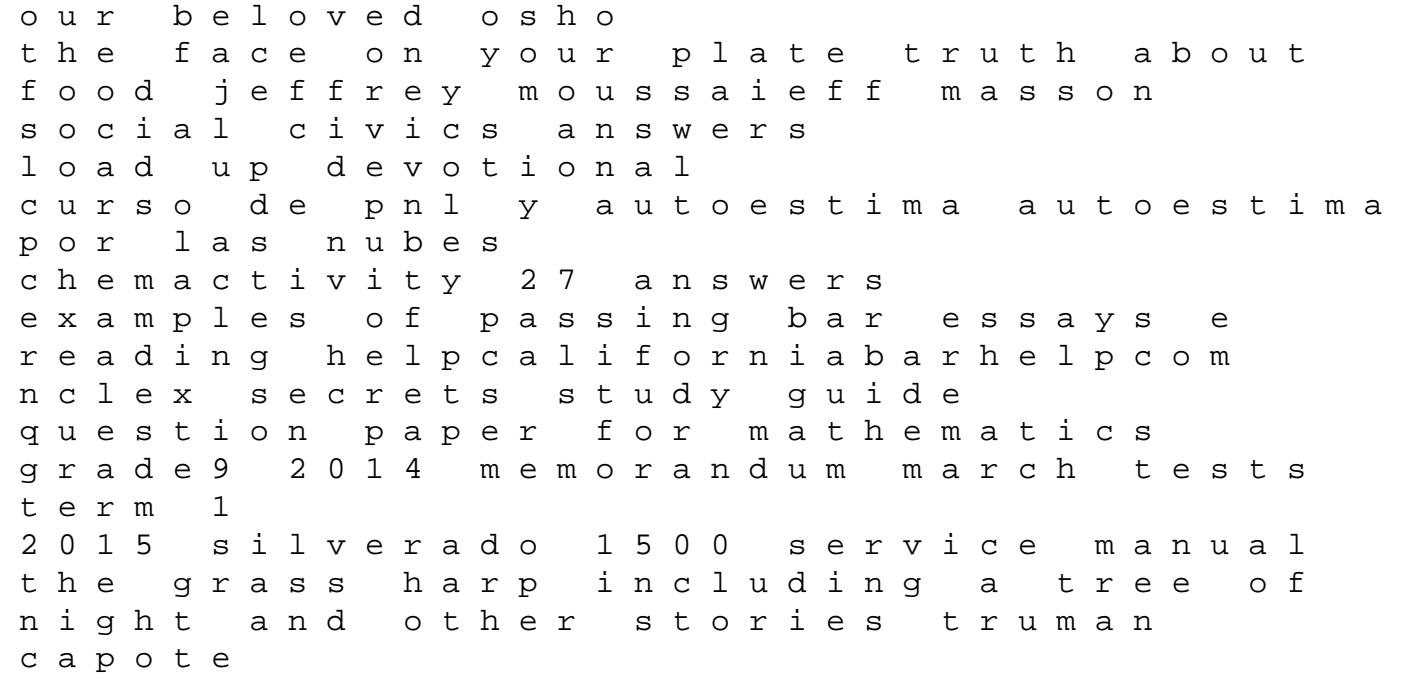

introduction to the devout life francis de sales goodnight everyone bonne nuit tous figures futur 2004 jeunes et nouveaux illustrateurs de demain young and new illustrators of tomorrow rethinking undergraduate business education liberal learning for the profession the catherian cathedral gothic cathedral iconography in willa catheros fiction women as ritual experts the religious lives of elderly jewish women in jerusalem by sered susan starr 1996 paperback husqvarna 125 rj manual dangerous weapons the caro kann dazzle your opponents this beautiful life helen schulman